В**.**І**.** Ткачук**,** І**.**Є**.** Біляковський**,** В**.**М**.** Продиус**,** Б**.**Р**.** Вайда Національний університет "Львівська політехніка", кафедра ЕМА

# ОСОБЛИВОСТІ ТЕПЛОВОГО РОЗРАХУНКУ ЕЛЕКТРОМЕХАНІЧНОГО ПЕРЕТВОРЮВАЧА З ЯВНОПОЛЮСНИМ СТАТОРОМ І ЗОВНІШНІМ ПАСИВНИМ РОТОРОМ

Ткачук В*.*І*.,* Біляковський І*.*Є*.,* Продиус В*.*М*.,* Вайда Б*.*Р*., 2007* 

Запропонована методика теплового розрахунку вентильних реактивних двигунів оберненої конструкції**,** що дає змогу з достатньою для інженерної практики точністю здійснювати відповідні розрахунки цих двигунів**,** які доцільно застосовуватидля прямих приводів механізмів**.** 

**Methodic of thermal calculation switched reluctance motors with unscrewed construction is given. It allows to perform projects calculations with engineering precision, which are advisable to apply in direct-drive mechanism.** 

Постановка проблеми**.** Вентильний двигун (ВД) з явнополюсним статором і пасивним ротором, характеризується простотою конструкції та технологією виготовлення і є дешевшим та економічнішим за найпростіші асинхронні електричні машини, у той самий час забезпечує якісні споживчі характеристики.

Для безредукторного приводу деяких механізмів виникає необхідність застосування конструкції із зовнішнім ротором. Синтез та аналіз вентильних двигунів з зовнішнім ротором вимагає простого і надійного методу теплового розрахунку, оскільки від цього залежить працездатність спроектованої машини.

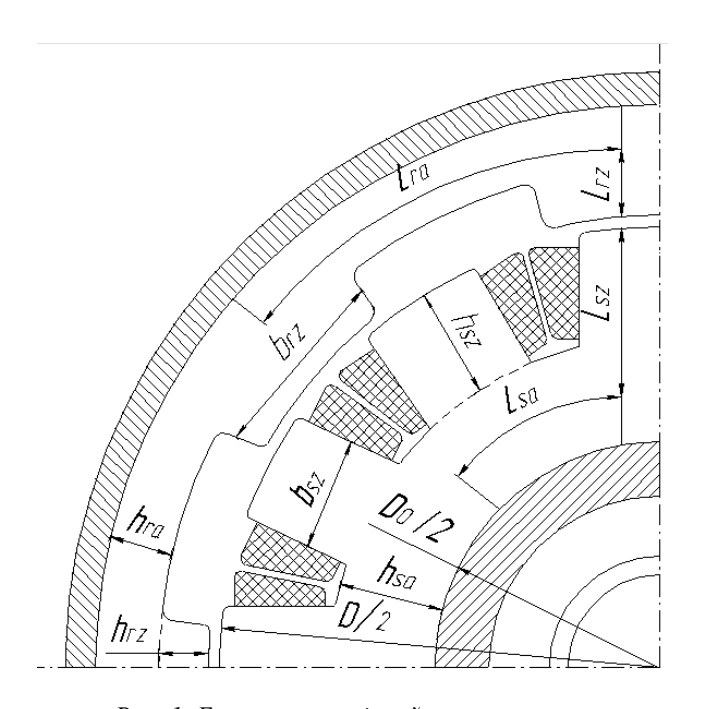

Рис*. 1.* Електромеханічний перетворювач з явнополюсним внутрішнім статором і пасивним зовнішнім ротором

Явнополюсний внутрішній статор, зосереджені котушки його обмотки та відсутність обмотки на зовнішньому роторі (рис. 1) зумовлюють відмінність методики теплового розрахунку ВД з пасивним ротором від відомих, висвітлених в літературі [1–3].

У статті наведено методику теплового розрахунку електромеханічного перетворювача з явнополюсним статором й зовнішнім пасивним ротором.

Задачі досліджень**.** До задач теплового розрахунку зараховують визначення середньої температури активних частин машини, визначення максимальних значень температури залежно від параметрів режиму навантаження, обчислення теплових потоків між суміжними елементами конструкції тощо.

Вихідними даними є розподіл втрат енергії по об'єму машини, значення фізичних величин, насамперед теплопровідності і теплоємності, та умови охолодження на межових поверхнях.

Виклад основного матеріалу**.** У вентильних двигунах з пасивним ротором джерелами тепла є втрати в міді обмотки статора ∆*P<sup>m</sup>* , втрати в сталі статора ∆*Psts* та ротора – ∆*Pstr* та механічні втрати, що передбачають втрати на тертя в підшипниках та тертя зубців ротора до повітря ∆*Pmex* .

Для проведення теплового розрахунку скористаємось методикою теплового розрахунку асинхронного короткозамкнутого двигуна, яка викладена в [3], і приймемо такі допущення:

- втрати в міді зосереджені в центральній частині котушок обмотки статора, втрати в сталі статора зосереджені в центральних аксіальних лініях зубців і центральному циліндрі ярма;
- коефіцієнти теплопровідності матеріалів та повітря постійні і дорівнюють їхнім значенням при розрахунковій температурі  $\theta = 115$  °C;
- осердя статора та ротора проводять тепло тільки в радіальному напрямку.

Теплові потоки розповсюджуються в таких напрямках:

- від обмотки статора до зубців та спинки статора;
- від зубців статора через повітряний проміжок до ротора;
- від ротора до внутрішнього повітря;
- від обмотки статора через міжвиткову ізоляцію до внутрішнього повітря;
- від внутрішнього повітря до торцевих поверхонь ротора, які віддають тепло зовнішньому повітрю.

Отже, теплова заступна схема (рис. 2) складатиметься з п'яти елементів:

- обмотка статора (*М*) з втратами  $\Delta P_m$  та середньою температурою  $\theta_m$ ;
- статор (S) з втратами  $\Delta P_{sts}$  та середньою температурою  $\theta_s$ ;
- ротор (*R*) з втратами  $\Delta P_{str}$  та середньою температурою  $\theta_r$ ;
- внутрішнє повітря (*Р*) з втратами  $\Delta P_{max}$  та середньою температурою  $\theta_p$ ;
- корпус ротора  $K_r$  з середньою температурою  $\theta_{kr}$ .

Елементи заступної теплової схеми зв'язані між собою тепловими провідностями. Температура зовнішнього повітря  $\theta_{\scriptscriptstyle{3}}^{\phantom{\dag}}$  .

За заступною схемою складемо систему лінійних алгебричних рівнянь.

$$
\begin{vmatrix}\n\Lambda_{11} & -\Lambda_{ms} & 0 & -\Lambda_{mp} & 0 \\
-\Lambda_{ms} & \Lambda_{22} & -\Lambda_{sr} & 0 & 0 \\
0 & -\Lambda_{sr} & \Lambda_{33} & -\Lambda_{pr} & -\Lambda_{rkr} \\
-\Lambda_{mp} & 0 & -\Lambda_{pr} & \Lambda_{44} & -\Lambda_{pkr} \\
0 & 0 & -\Lambda_{kr} & -\Lambda_{pkr} & \Lambda_{55}\n\end{vmatrix}\n\begin{vmatrix}\n\theta_{m} \\
\theta_{s} \\
\theta_{r} \\
\theta_{p} \\
\theta_{kr}\n\end{vmatrix} = \begin{vmatrix}\n\Delta P_{m} \\
\Delta P_{sts} \\
\Delta P_{sts} \\
\Delta P_{mex} \\
\theta_{3} \cdot \Lambda_{kr3}\n\end{vmatrix},
$$
\n(1)

 $\mathbb{L}$ 

де

$$
\Lambda_{11} = \Lambda_{mp} + \Lambda_{ms} ;
$$

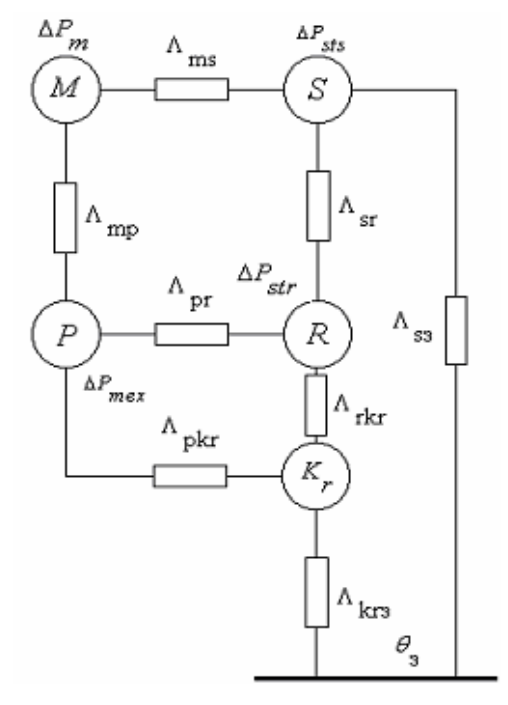

Рис*. 2.* Заступна теплова схема ЕМП з явнополюсним статором і пасивним зовн*i*шн*i*м ротором

$$
\Lambda_{22} = \Lambda_{ms} + \Lambda_{sr} + \Lambda_{ss};
$$
  
\n
$$
\Lambda_{33} = \Lambda_{sr} + \Lambda_{pr} + \Lambda_{rkr};
$$
  
\n
$$
\Lambda_{44} = \Lambda_{mp} + \Lambda_{pr} + \Lambda_{pkr};
$$
  
\n
$$
\Lambda_{55} = \Lambda_{rkr} + \Lambda_{pkr};
$$
  
\n(2)

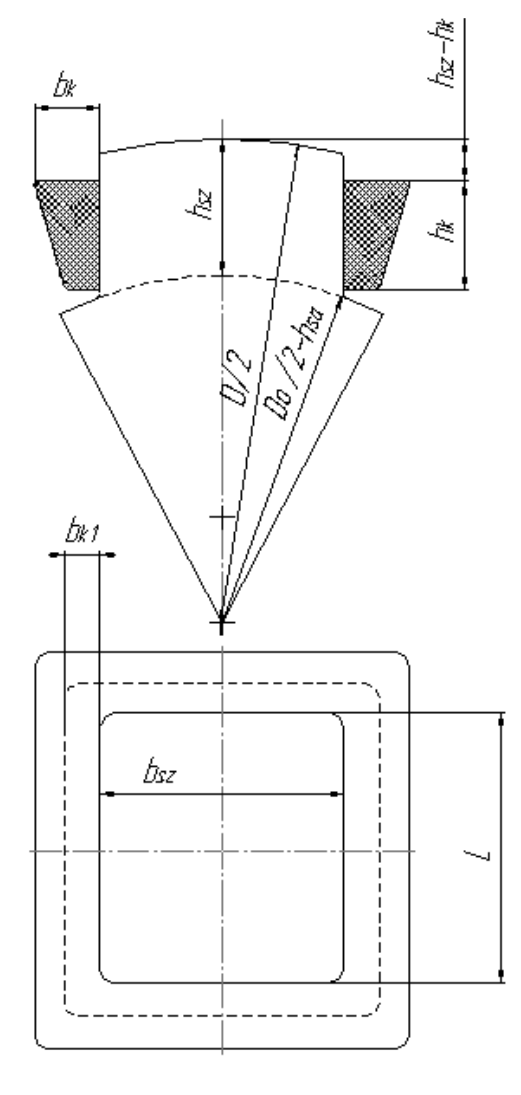

Рис*. 3.* До розрахунку площохолодження

 $\Lambda_{\text{ms}}$  – теплопровідність від обмотки статора до зубців і спинки статора;  $\Lambda_{\rm mp}$  – теплопровідність від обмотки статора через міжвиткову ізоляцію до внутрішнього повітря;  $\Lambda_{\rm sr}$  – теплопровідність від зубців статора через повітряний проміжок до ротора;  $\Lambda$  — теплопровідність від ротора до внутрішнього повітря;  $\Lambda_{\rm rkr}$  – теплопровідність від ротора до корпусу ротора;  $\Lambda_{\text{pkr}}$  – теплопровідність від внутрішнього повітря до підшипникових щитів та корпусу ротора;  $\Lambda_{\bf k r3}$  – теплопровідність від корпусу ротора до зовнішнього повітря;  $\Lambda_{_{\rm S3}}$  – теплопровідність від статора до зовнішнього повітря.

Для знаходження невідомих температур необхідно попередньо обчислити теплові провідності, які входять в (1).

Позначимо:

$$
S_1 = \left(2 \cdot b_{sz} + 2 \cdot L\right) \cdot h_k \cdot Z_s ;
$$
\n
$$
S_2 = \left(2 \cdot b_{sz} + 2 \cdot L + 2 \cdot \pi \cdot b_{ks}\right) \cdot h_k \cdot Z_S ;
$$
\n
$$
S_3 = \left[\left(2 \cdot \left(b_{sz} + L\right) \cdot b_{k1} + \pi \cdot b_{k1}^2\right)\right] \cdot Z_s ;
$$
\n
$$
S_4 = \left(2 \cdot b_{k1} \cdot L\right) \cdot Z_s ; S_5 = S_3 - S_4 ,
$$

де  $\mathrm{S}_1^{}, \mathrm{S}_2^{}, \mathrm{S}_3^{}, \mathrm{S}_4^{}$  – площі контакту котушок обмотки

статора з зубцями, площа контакту котушок обмотки статора з внутрішнім повітрям, торців котушок, які

контактують з ярмом статора, цих самих торців, які контактують з внутрішнім повітрям відповідно (рис. 3);  $b_{sz}$  – ширина зубця статора;  $h_k$  – висота котушки;  $b_k$ ,  $b_{k1}$  – одностороння ширина котушки (верхня й нижня);  $b_{ks}$  – середнє значення односторонньої ширини котушки.

$$
b_{k1} = \sqrt{\frac{D_0^2}{4} + D_0 \cdot h_{sa} + h_{sa}^2 - \frac{D^2}{4} - D \cdot h_{sz} + h_{sz}^2 - \frac{b_{SZ}}{2}}; \quad b_{ks} = \frac{1}{2} \cdot (b_k + b_{k1}).
$$

Розрахунок теплових провідностей**.** *1.*Тепловий потік від міді до зубців і ярма долає тепловий опір виткової ізоляції провідників, лаку та повітряних проміжків між провідниками, тепловий опір повітряного проміжку між каркасом та зубцем, тепловий опір зубця. Отже, теплова провідність від міді до зубців

$$
\Lambda_{m,z} = \frac{1}{\frac{1}{\Lambda_{e\_m.z}} + \frac{1}{\Lambda_{k\_m.z}} + \frac{1}{\Lambda_{\delta\_m.z}} + \frac{1}{\Lambda_{z\_m.z}}},
$$
(3)

де  $\Lambda_{\rm e\_m.z}$  – еквівалентна теплопровідність виткової ізоляції, лаку і повітряних проміжків;  $\Lambda_{\bf k\_m.z}$  – теплопровідність каркаса;  $\Lambda_{\delta\_m.z}$  – теплопровідність повітряного проміжку між каркасом і зубцем;  $\Lambda_{Z\_m.z}$  – теплопровідність зубця статора.

$$
\Lambda_{e\_m.z} = \frac{2 \cdot (d_{i.p} + \delta_p) \cdot \lambda_e \cdot S_1}{b_k \cdot (\Delta_{i.p} + \delta_p)},
$$
\n(4)

де  $d_{i,p}$  – діаметр ізольованого провідника;  $\delta_p$  – повітряний проміжок між провідниками;  $\lambda_e$  – коефіцієнт еквівалентної провідності обмотки з провідників типу ПЭТВ або ПЭТ;  $\Delta_{\text{i.p}}$  – одностороння товщина ізоляції провідника.

$$
\delta_{\mathbf{p}} = d_{\mathbf{i}, \mathbf{p}} \cdot \left[ 0.022 + 0.5 \left( \frac{1}{\sqrt{K_3}} - 1 \right) \right],
$$
 (5)

де К<sub>з</sub> – коефіцієнт заповнення котушки провідниками.

$$
\lambda_{e} = 0.178 \cdot \left[ 1 - 320 \cdot d_{i.p} \cdot \left( 1 - 9.2 \cdot K_{p} + 5.2 \cdot K_{p}^{2} \right) + 81 \cdot 10^{4} \cdot d_{i.p}^{2} \right],
$$
 (6)

де К<sub>р</sub> – коефіцієнт просочування.

$$
\Lambda_{k\_m.z} = \frac{\left(s_1 \cdot \lambda_k\right)}{\Delta_{kark}},\tag{7}
$$

де  $\lambda_{\mathbf{k}}$  – коефіцієнт теплопровідності матеріалу каркаса;  $\Delta_{\mathbf{k} \mathbf{a} \mathbf{r} \mathbf{k}}$  – товщина каркаса.

$$
\Lambda_{\delta \_\text{m.z}} = \frac{\left(\mathbf{S}_1 \cdot \lambda_{\delta}\right)}{\delta_{\text{zk}}},\tag{8}
$$

де  $\lambda_\delta$  – коефіцієнт теплопровідності повітря при температурі 115 °C;  $\delta_{\rm zk}$  – величина повітряного проміжку між каркасом котушки і зубцем статора.

$$
\Lambda_{Z\_m.Z} = 4 \cdot h_k \cdot Z_s \cdot \lambda_s \cdot \left(\frac{L}{b_{zs}} + \frac{b_{sz}}{L}\right),\tag{9}
$$

де  $\lambda_{\rm_S}$  – коефіцієнт теплопровідності сталі.

### *2.* Теплопровідність від міді до ярма статора

$$
\Lambda_{\rm ms} = \frac{1}{\frac{1}{\Lambda_{\rm e\_m.a}} + \frac{1}{\Lambda_{\rm k\_m.a}} + \frac{1}{\Lambda_{\delta\_m.a}} + \frac{1}{\Lambda_{\rm a\_m.a}}},\tag{10}
$$

де  $\Lambda_{e\_m.a}$  – еквівалентна теплопровідність виткової ізоляції, лаку і повітряних проміжків;  $\Lambda_k$ <sub>km.a</sub> – теплопровідність каркаса;  $\Lambda_{\delta_m}$  – теплопровідність повітряного проміжку між каркасом і ярмом;  $\Lambda_{a\text{m}.a}$  – теплопровідність ярма статора.

$$
\Lambda_{\mathbf{e\_m.a}} = \frac{2 \cdot \left( d_{i,p} + \delta_p \right) \cdot \lambda_e \cdot \mathbf{S}_4}{h_k \cdot \left( \Delta_{i,p} + \delta_p \right)} \tag{11}
$$

$$
\Lambda_{k\_m.a} = \frac{S_4 \cdot \lambda_k}{\Delta_{kark}} \tag{12}
$$

$$
\Lambda_{\delta \_\text{m.a}} = \frac{S_4 \cdot \lambda_\delta}{\delta_{z k}} \tag{13}
$$

$$
\Lambda_{a\_m.a} = \frac{4 \cdot S_4 \cdot \lambda_s}{h_{sz}} \tag{14}
$$

## *3.* Теплопровідність від міді до внутрішнього повітря

$$
\Lambda_{\rm mp} = \frac{\Lambda_{\rm m\_m\delta} \cdot \Lambda_{\delta \_m\delta}}{\Lambda_{\rm m\_m\delta} + \Lambda_{\delta \_m\delta}},\tag{15}
$$

де  $\Lambda_{\rm m\_m\delta}$  – теплопровідність від центра до зовнішньої поверхні котушки;  $\Lambda_{\rm \delta\_m\delta}$  – теплопровідність поверхні котушки, яка межує з внутрішнім повітрям.

Еквівалентна теплопровідність виткової ізоляції, лаку і повітряних проміжків у напрямку до зовнішньої поверхні котушки

$$
\Lambda_{\mathbf{e\_m\delta}} = \frac{2 \cdot (d_{\mathbf{i},\mathbf{p}} + \delta_{\mathbf{p}}) \cdot \lambda_{\mathbf{e}} \cdot \mathbf{S}_2}{b_{\mathbf{k}} \cdot (\Delta_{\mathbf{i},\mathbf{p}} + \delta_{\mathbf{p}})}.
$$
(16)

Еквівалентна теплопровідність виткової ізоляції у напрямку до торцевих поверхонь

$$
\Lambda_{\text{em\_mz}} = \frac{2 \cdot (d_{i,p} + \delta_p) \cdot \lambda_e \cdot (S_3 + S_5)}{h_k \cdot (\Delta_{i,p} + \delta_p)} \tag{17}
$$

Теплова провідність зовнішньої відкритої частини котушок

$$
\Lambda_{\rm em\_m\delta} = \frac{\lambda_{\rm em} \cdot \rm S_2}{\Delta_{\rm i.p}} \tag{18}
$$

де  $\lambda_{\text{em}} = 0.143 \left[ \frac{\Delta E}{M \cdot ^0 C} \right]$ 1 L Γ ⋅ =  $\overline{M \cdot \overline{O} C}$ Вт  $\lambda_{\text{em}} = 0.143 \left| \frac{B1}{M \cdot ^0 C} \right|$  – коефіцієнт теплопровідності емальової ізоляції зовнішніх провідників

в котушках.

Провідність торцевих частин каркасів котушок

$$
\Lambda_{k\_m.\delta} = \frac{\lambda_k \cdot (s_3 + s_5)}{\Delta_{i.p}} \tag{19}
$$

$$
\Lambda_{\mathbf{m}\_\mathbf{m}\delta} = \frac{\Lambda_{\mathbf{e}\_\mathbf{m}\delta} \cdot \Lambda_{\mathbf{em}\_\mathbf{m}\delta}}{\Lambda_{\mathbf{e}\_\mathbf{m}\delta} + \Lambda_{\mathbf{em}\_\mathbf{m}\delta}} + \frac{\Lambda_{\mathbf{em}\_\mathbf{m}\delta} \cdot \Lambda_{\mathbf{k}\_\mathbf{m}\delta}}{\Lambda_{\mathbf{em}\_\mathbf{m}\delta} + \Lambda_{\mathbf{k}\_\mathbf{m}\delta}} ;
$$
(20)

$$
\Lambda_{\delta \_m \delta} = \alpha_1 \cdot (S_3 + S_5), \qquad (21)
$$

де  $\alpha_1^{}$  – коефіцієнт тепловіддачі з поверхні котушки, який, згідно з [3], обчислюють як

$$
\alpha_1 = 12 \cdot \left( 1 + 0.5 \cdot \sqrt{0.45 \cdot \pi \cdot D \cdot \frac{n}{60}} \right). \tag{22}
$$

*4.* Теплопровідність від ротора до зубців статора

$$
\Lambda_{\rm ST} = \frac{\Lambda_{\rm Z\_r.s} \cdot \Lambda_{\delta\_r.s}}{\Lambda_{\rm Z\_r.s} + \Lambda_{\delta\_r.s}} \tag{23}
$$

де  $2 \cdot h$ <sub>zs</sub> s λ  $b_{sz} \cdot L \cdot Z_{s}$  $z_{\text{rs}} = \frac{z}{2}$ .  $\cdot$ L $\cdot$ Z $\cdot$  $\Lambda_{Z\_TS} = \frac{SZ}{2 \text{ h}}$  – теплопровідність зубців зовнішнього статора;  $\Lambda_{\delta\_TS} =$ 

 $1.134 \cdot 10^{-3}$ 0.25  $\sqrt{\pi \cdot D \cdot n \cdot \delta}$  $D-2\cdot\delta$  $2 \cdot \delta$ δ 0.276 $\cdot \lambda$ <sup>8</sup>  $\pi \cdot D \cdot L \cdot \frac{\delta}{\delta} \cdot \left( \frac{2 \cdot 6}{D - 2 \cdot \delta} \right) \qquad \sqrt{\frac{\pi \cdot D \cdot \pi}{1.134 \cdot 10^{-1}}}$  $\overline{\cdot D \cdot n \cdot}$ ⋅  $-2 \cdot$ ⋅ ⋅ ⋅  $= \pi \cdot D \cdot L \cdot \frac{\delta}{\delta}$ .  $\left| \frac{2 \cdot 0}{\delta} \right|$ J  $\left(\frac{2\cdot\delta}{\cdot}\right)$ l ſ – теплопровідність повітряного проміжку.

### *5.* Теплопровідність від ярма статора до зовнішнього повітря

$$
\Lambda_{S3} = \frac{1}{\frac{1}{\Lambda_{a.S3}} + \frac{1}{\Lambda_{bS3}}} \,, \tag{24}
$$

де  $\Lambda_{\rm a.s3}^{}$  – теплопровідність від сталі ярма статора;  $\Lambda_{\rm bss3}^{}$  – теплопровідність від сталі ярма статора до зовнішнього повітря;

$$
\Lambda_{a. s3} = \frac{\pi \cdot (D - b_{sz}) \cdot L \cdot \lambda_{s}}{2 \cdot b_{zs}};
$$

$$
\Lambda_{b s3} = \frac{\pi \cdot D_{0} \cdot L \cdot \lambda_{\delta}}{0.025 \cdot 10^{-3}}.
$$

*6.* Провідність бічної поверхні ротора до внутрішнього повітря

$$
\Lambda_{\rm pr} = \left[ \pi \left( \frac{D}{2} + \delta + h_{\rm rz} + h_{\rm ra} \right)^2 - \pi \left( \frac{D}{2} + \delta \right)^2 - (b_{\rm rz} \cdot h_{\rm rz}) Z_{\rm r} \right] \cdot 2 \cdot \lambda_{\delta} \tag{25}
$$

*7.* Провідність від внутрішнього повітря до торцевих поверхонь ротора

$$
\Lambda_{\delta \text{.m.}} = \alpha_{\text{rtp}} \cdot S_{\text{rtp}} \tag{26}
$$

де S<sub>rtp</sub> = 2.  $\frac{\pi \cdot D_{Z}^{-}}{4} - \frac{\pi \cdot D_{T}^{-}}{4}$ J  $\backslash$  $\overline{\phantom{a}}$ l  $=2\cdot\left(\frac{\pi\cdot D_Z^2}{\pi}-\frac{\pi\cdot}{2}\right)$ 4  $\pi \cdot D_{r}^{2}$ 4  $S_{\text{rtp}} = 2 \cdot \left( \frac{\pi \cdot D_Z^2}{4} - \frac{\pi \cdot D_\text{r}^2}{4} \right); D_r$  – зовнішній діаметр ротора;  $\overline{\mathcal{L}}$  $\overline{ }$ ∤  $\int$  $\cdot V_{r}^{1.02} \Leftarrow D_{Z}$  $=\begin{cases} 15 + 6.5 \cdot V_T^{0.7} \le D_Z \le 1.02 \end{cases}$ 3.89  $\cdot$  V<sub>I</sub><sup>1.02</sup>  $\Leftarrow$  D<sub>z</sub>  $\rangle$  0.225м  $\alpha_{\text{rtp}} = \begin{cases} 15 + 6.5 \cdot V_{r}^{0.7} \leftarrow D_{z} \leq 0.225 \text{m} \\ 2.89 \cdot V_{r}^{1.02} \leftarrow D_{z} \geq 0.225 \text{m} \end{cases}$ ;  $V_{r} = \frac{\pi \cdot (D - 2 \cdot \delta)}{60}$ 60  $\pi \cdot (D - 2 \cdot \delta) \cdot n$  $V_{\rm r}$  $=\frac{\pi\cdot(D-2\cdot\delta)\cdot n}{\sigma}.$ 

*8.* Провідність від внутрішнього повітря до корпусу ротора

$$
\Lambda_{\rm pkr} = \alpha_{\rm k} \cdot S_{\rm ikr},\tag{27}
$$

де  $\alpha_{1} = 4.58 \cdot V_{1}^{0.74}$  $\alpha_k = 4.58 \cdot V_r^{0.74}$ ;

$$
S_{ikr} = \pi \cdot D_z \cdot \left( 2 \cdot \left( L_{ra} - L_{sa} \right) + 10^{-2} \right).
$$

9.  Геллопровідність від  поверхні корлусу ротора до зовнішнього повітря  
\n
$$
\Lambda_{\text{kr3}} = \alpha_{\text{k} \Sigma} \cdot \pi \cdot (D_Z + 2 \cdot \Delta_{\text{korp}}) \cdot k_p,
$$
\n(28)

де

$$
k_{p} = \frac{1}{\rho_{m} \cdot h_{p}} \left[ \left. th(\rho_{m} \cdot h_{p}) \cdot \frac{2 \cdot h_{p}}{t_{p}} \cdot \left( 1 - \frac{\alpha_{i}}{\alpha_{k\Sigma}} \right) + \rho_{m} \cdot h_{p} \cdot \Delta k_{p} \right] \right];
$$
\n
$$
\rho_{m} = \sqrt{\frac{2 \cdot \alpha_{k}}{\lambda_{p} \cdot b_{p}}};
$$
\n
$$
\alpha_{k\Sigma} = \alpha_{k} + \alpha_{i};
$$
\n
$$
\Delta k_{p} = \frac{N_{p} \cdot (t_{p} - b_{p})}{\pi \cdot (D_{z} + 2 \cdot \Delta_{p})};
$$

 $\overline{\phantom{a}}$  $\overline{\phantom{a}}$ J 1  $\mathsf{I}$  $\mathbf{r}$ L Γ ⋅  $\alpha_{\rm H}$  =  $M \cdot \overset{O}{C} C$  $\mu = 6.8$ Вт – коефіцієнт тепловіддачі випромінюванням поверхні корпусу;  $h_p, b_p, t_p, N_p$  –

висота, ширина, крок та кількість ребер на поверхні корпусу ротора;

$$
\alpha_{k} = 0.0056 \frac{1}{d_{ek}} \text{Re} \frac{0.66 \left(\frac{d_{ek}}{l_{p}}\right)^{0.08}}{l_{p}};
$$

$$
d_{ek} = \frac{4 \cdot h_{p} \cdot \left(t_{p} - b_{p}\right)}{2 \cdot h_{p} + t_{p} - b_{p}};
$$

 $18.9 \cdot 10^{-6}$  $Re = \frac{V \cdot d_{ek}}{18.9 \cdot 10^{-7}}$ ⋅  $=\frac{v-a_{ek}}{6}$  – число Рейнольдса.

## *10.* Провідність від торцевих поверхонь ротора до зовнішнього повітря

$$
\Lambda_{k,23} = \alpha_{\rm rtp} \cdot \pi \cdot (D_Z + 2 \cdot \Delta_p), \qquad (29)
$$

де  $\alpha_{\text{rtp}} = 20 + 2.6(0.5 \cdot V)^{0.9}$  – коефіцієнт тепловіддачі торцевих поверхонь ротора; V – ефективна лінійна швидкість повітря охолодження.

Теплова провідність від міді до сталі статора

$$
\Lambda_{\rm m,s} = \Lambda_{\rm m,z} + \Lambda_{\rm m,a} \tag{30}
$$

Теплова провідність від внутрішнього повітря до корпусу ротора

$$
\Lambda_{\text{pkr}} = \Lambda_{\delta,\Pi.} + \Lambda_{\delta,k}.
$$
\n(31)

Висновки**.** Для розрахунку стаціонарного теплового режиму ЕМП ВД з явнополюсним статором і пасивним ротором на основі наведеної методики і формул складена комп'ютерна програма, яка є складовою частиною підсистеми проектування таких двигунів і надає можливість визначати середні значення температур його основних складових частин.

*1.* Ткачук В*.* І*.,* Омар Рауті Аль Зубі*.* Методика теплового розрахунку вентильних реактивних двигунів з явно полюсними полюсами *//* Вісн*.* Східноукр*.* нац*.* ун*-*ту ім*.* В*.* Даля*. –* Луганськ*, 2003. –*  № *6 (64). –* С*. 15–23. 2.* Филиппов И*.*Ф*.* Теплообмен в электрических машинах*.* Учеб*.* пособие для вузов*. –* Л*.:* Энергоатомиздат*, 1986. – 256* с*. 3.* Алгоритм и программа автоматизированного расчета асинхронных короткозамкнутых двигателей со всыпной обмоткой статора *//* Сост*.* Л*.*И*.* Глухивский*,* В*.*В*.* Попичко*. –* Львов*:* ЛПИ*, 1989. – 40* с*.*